## Interactive System Board Viewer

ProDesk 600 35W G5 DM

## Welcome to the interactive System Board for the ProDesk 600 35W G5 DM

#### **Here's how to use it…**

[Zoomable View](#page-1-0) (Click the link to navigate to the viewer)

On the Zoomable View page, you will find the viewer's zoom navigation links above the viewer on the left-hand side. You can choose from four levels of magnification: 1x, 2x, 3x, and 4x.

**1x:** The default magnification is 1x and at this magnification you can view the location of a feature by selecting it from the numbered list on the left.

**2x, 3x, 4x:** When you choose a greater magnification level, you use the navigation arrows and numbered features list to focus on the feature that you wish to review.

**That's it!**

1x view

<span id="page-1-0"></span>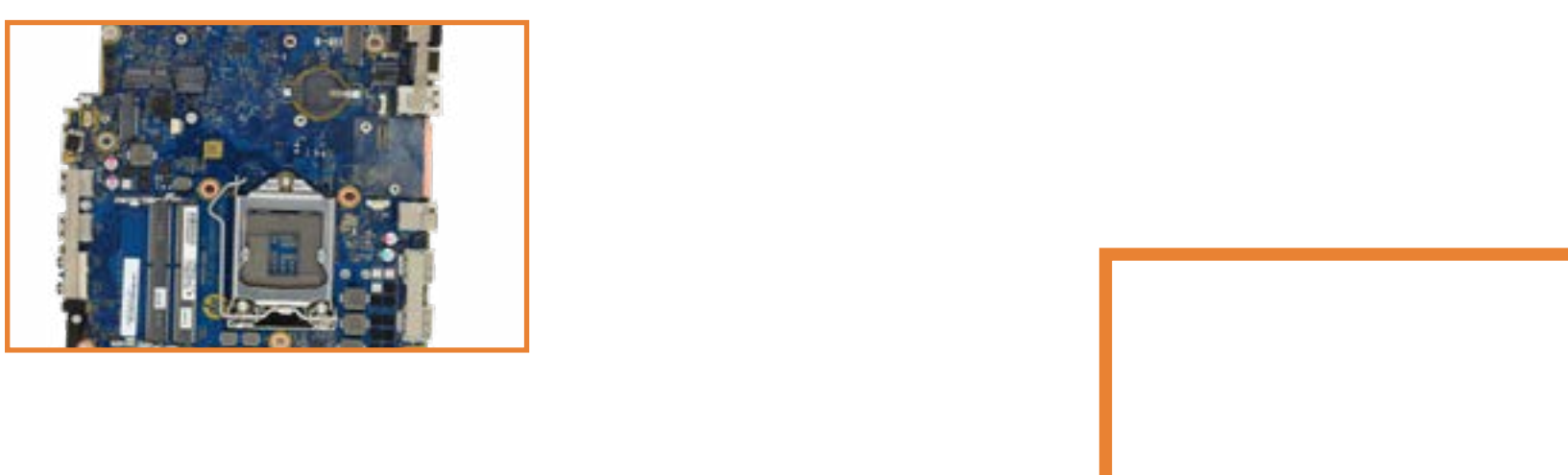

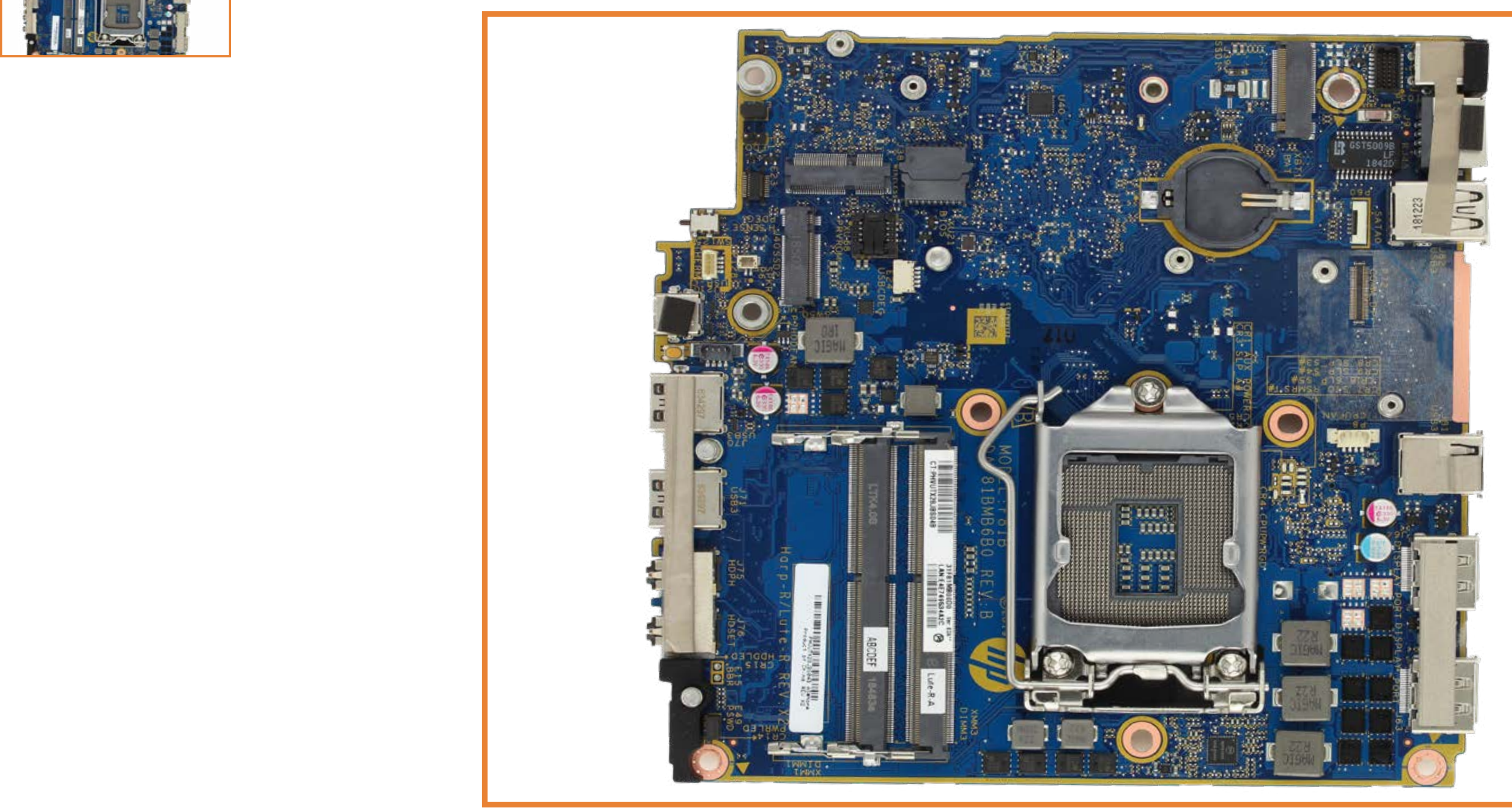

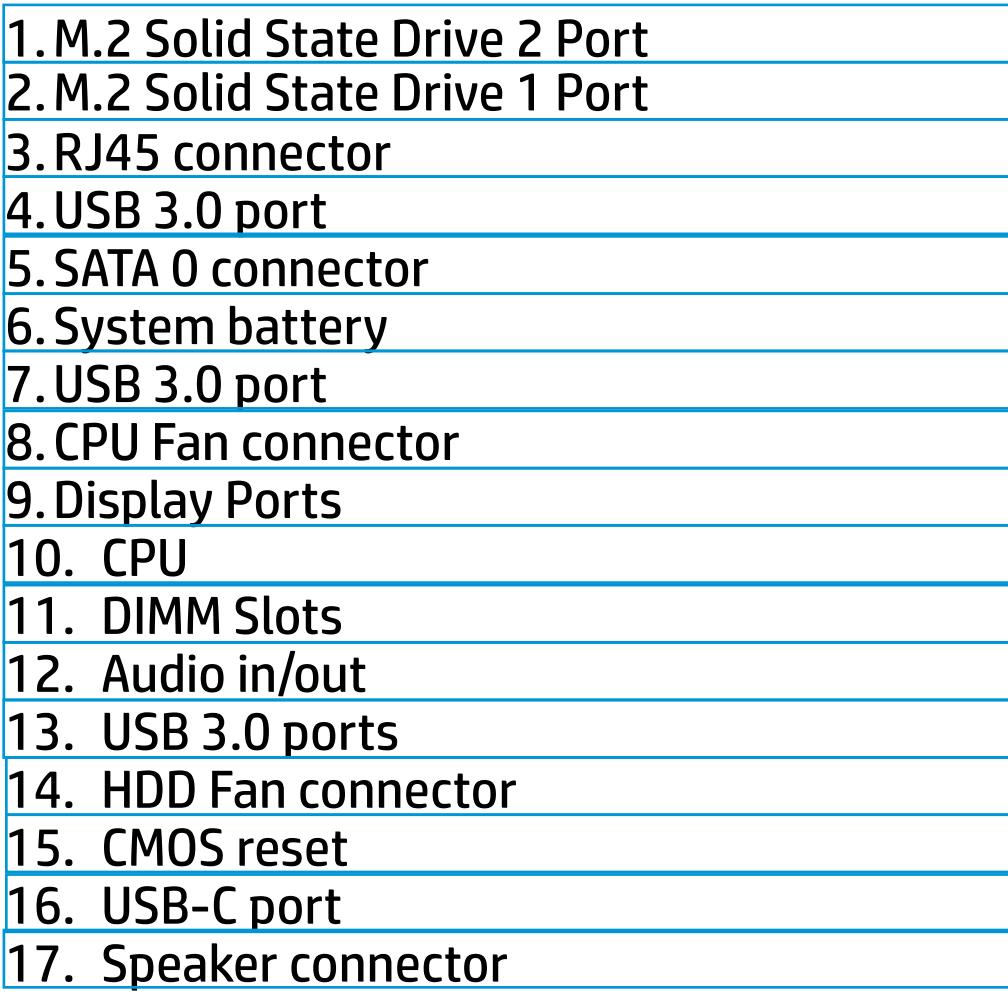

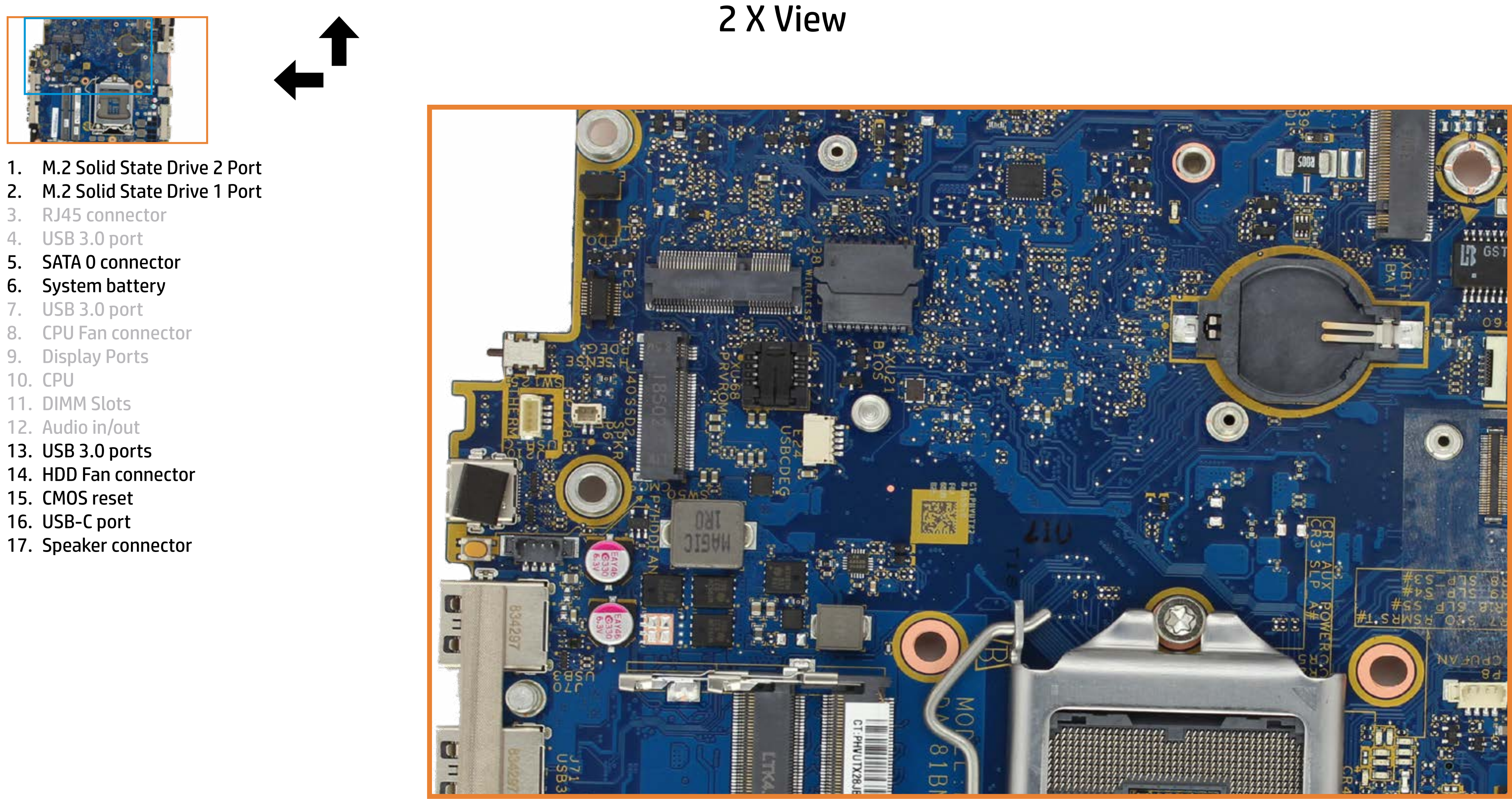

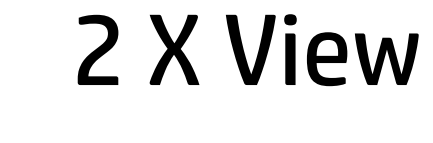

- 1. M.2 Solid State Drive 2 Port
- 2. M.2 Solid State Drive 1 Port
- 3. RJ45 connector
- 4. USB 3.0 port
- 5. SATA 0 connector
- 6. System battery
- 7. USB 3.0 port
- 8. CPU Fan connector
- 9. Display Ports
- 10. CPU
- 11. DIMM Slots
- 12. Audio in/out
- 13. USB 3.0 ports
- 14. HDD Fan connector
- 15. CMOS reset
- 16. USB-C port
- 17. Speaker connector

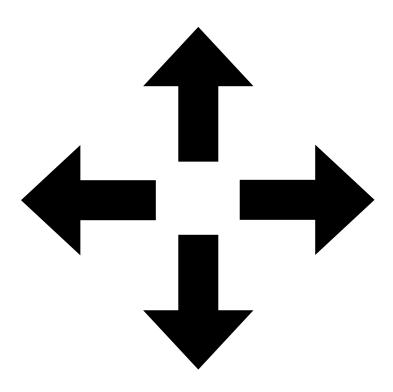

1 X 2 X 3 X 4 X

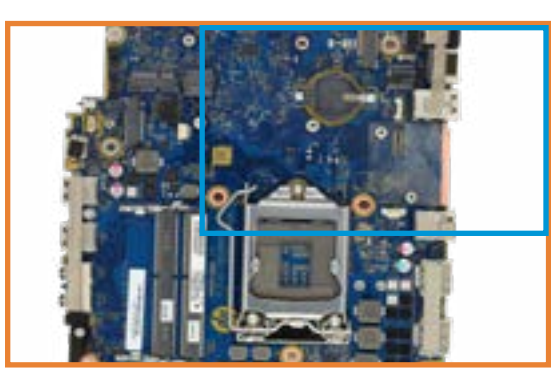

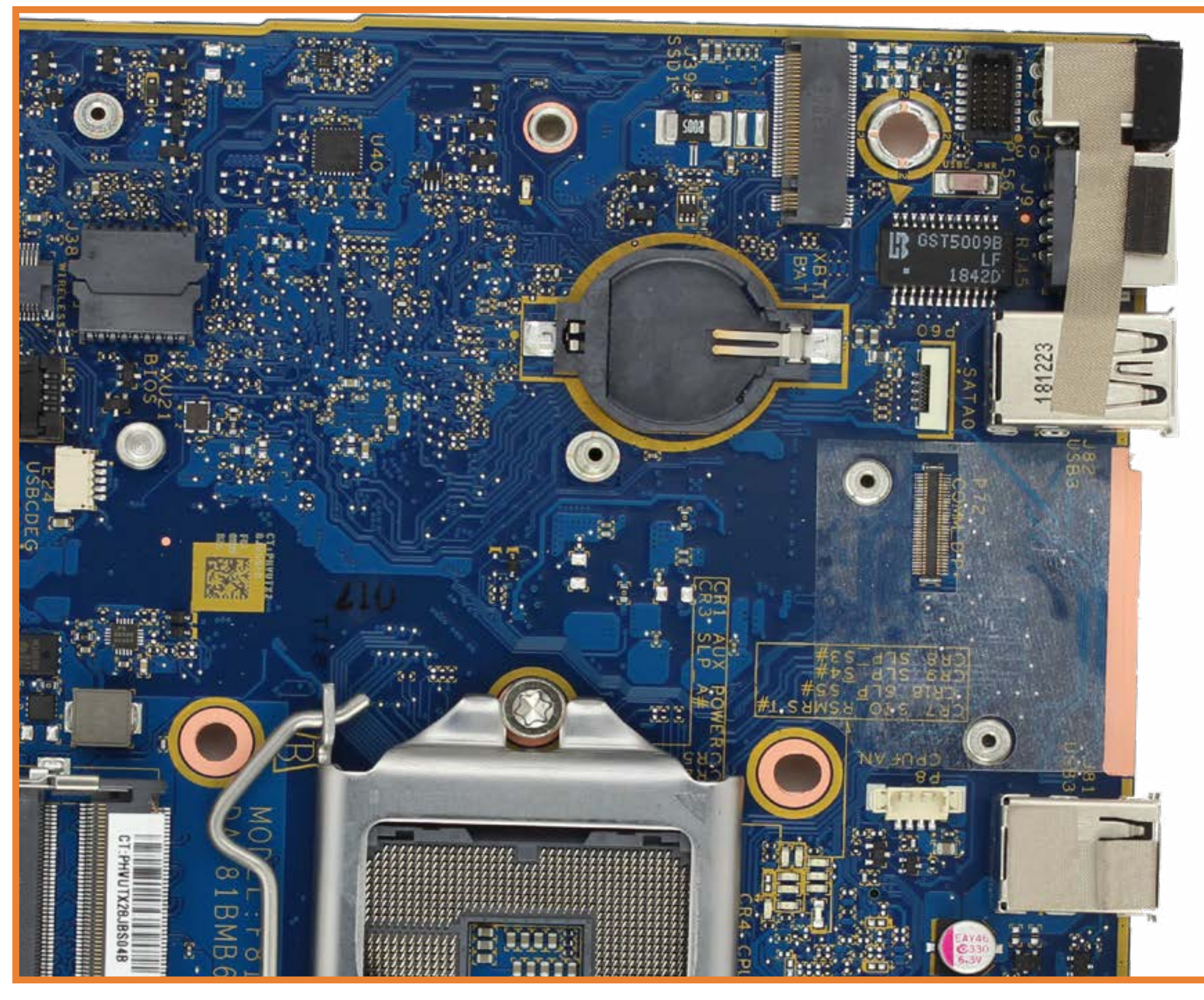

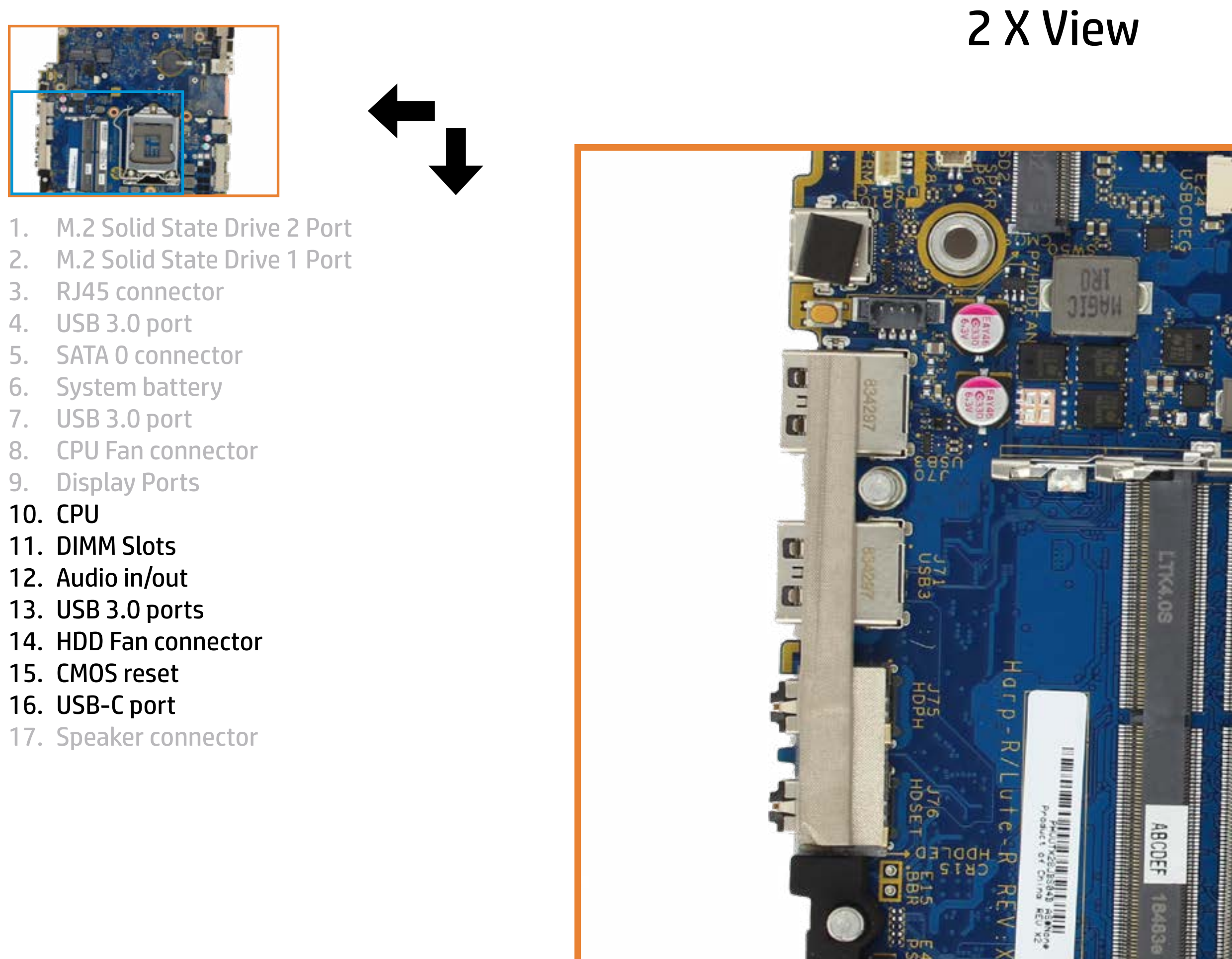

י<br>האשרום <sup>⊖י⊖י</sup>

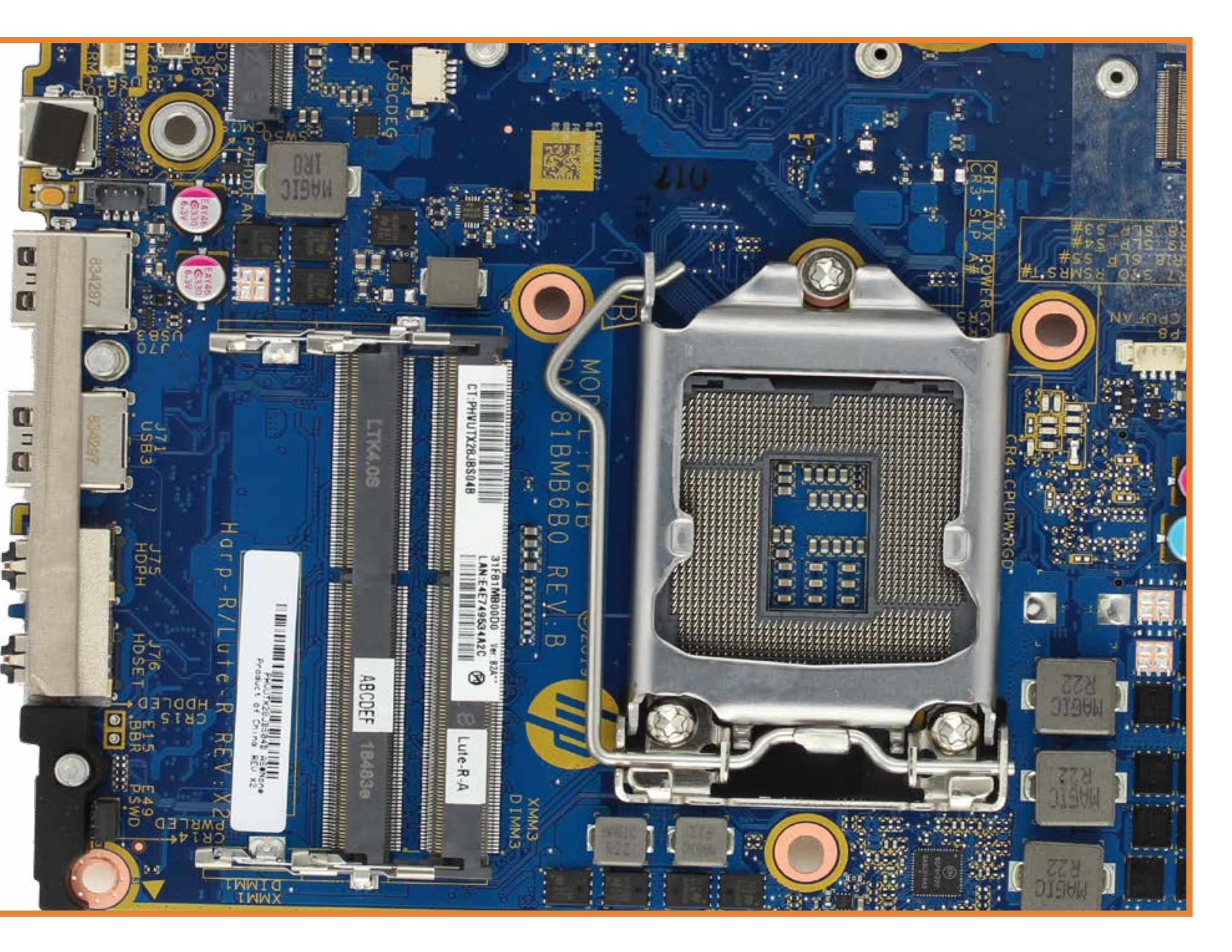

- 1. M.2 Solid State Drive 2 Port
- 2. M.2 Solid State Drive 1 Port
- 3. RJ45 connector
- 4. USB 3.0 port
- 5. SATA 0 connector
- 6. System battery
- 7. USB 3.0 port
- 8. CPU Fan connector
- 9. Display Ports
- 10. CPU
- 11. DIMM Slots
- 12. Audio in/out
- 13. USB 3.0 ports
- 14. HDD Fan connector
- 15. CMOS reset
- 16. USB-C port
- 17. Speaker connector

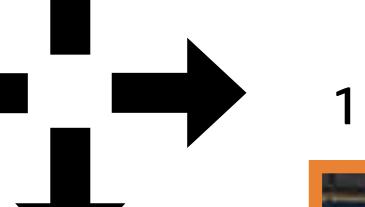

1 X 2 X 3 X 4 X

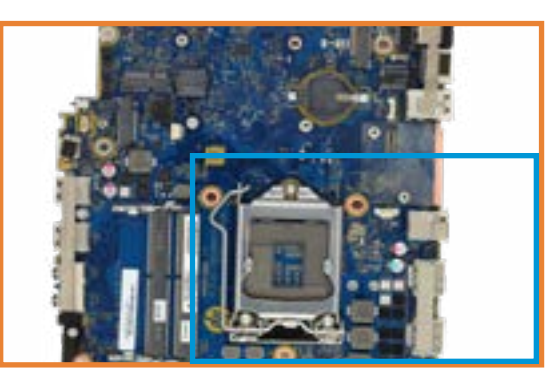

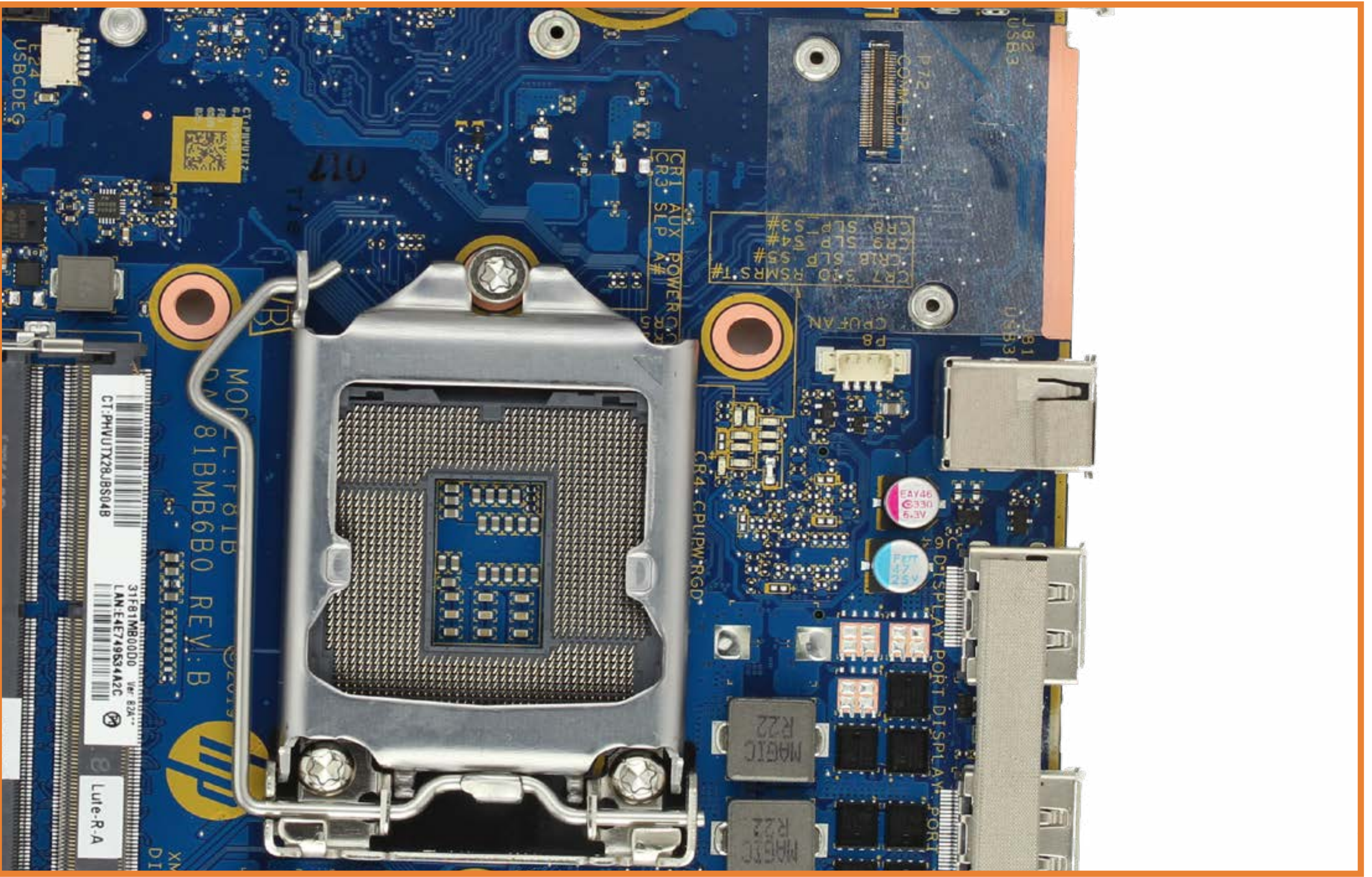

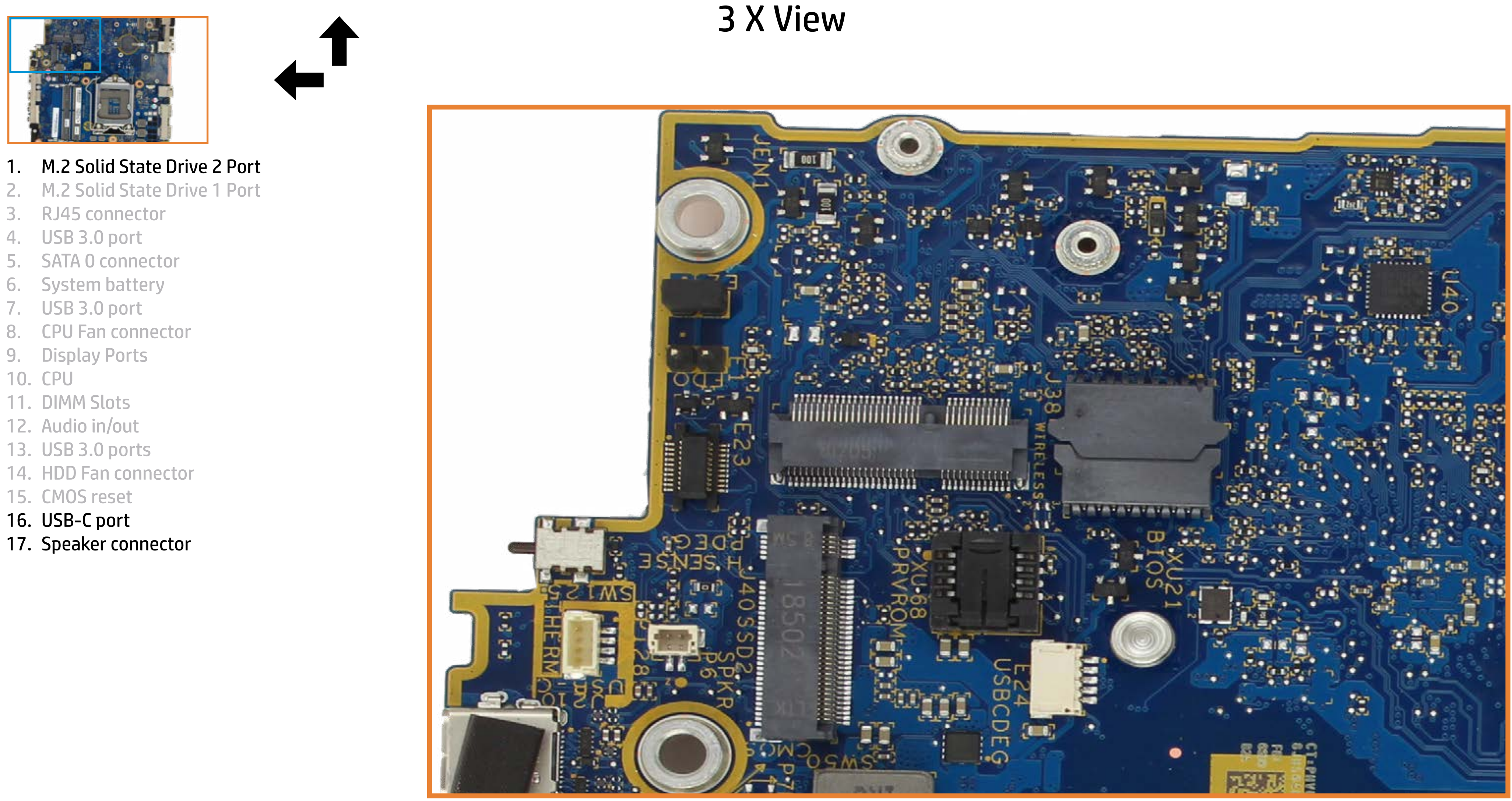

- 1. M.2 Solid State Drive 2 Port
- 2. M.2 Solid State Drive 1 Port
- 3. RJ45 connector
- 4. USB 3.0 port
- 5. SATA 0 connector
- 6. System battery
- 7. USB 3.0 port
- 8. CPU Fan connector
- 9. Display Ports
- 10. CPU
- 11. DIMM Slots
- 12. Audio in/out
- 13. USB 3.0 ports
- 14. HDD Fan connector
- 15. CMOS reset
- 16. USB-C port
- 17. Speaker connector

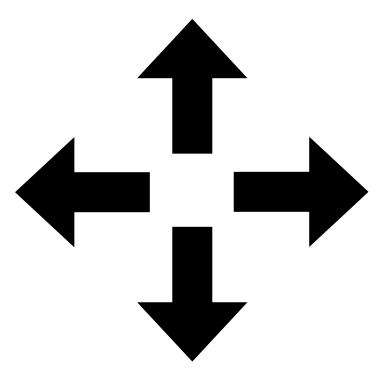

1 X 2 X 3 X 4 X

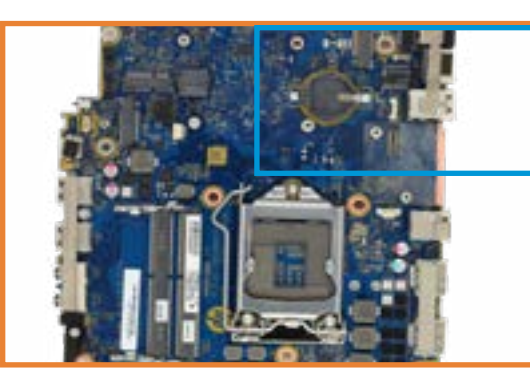

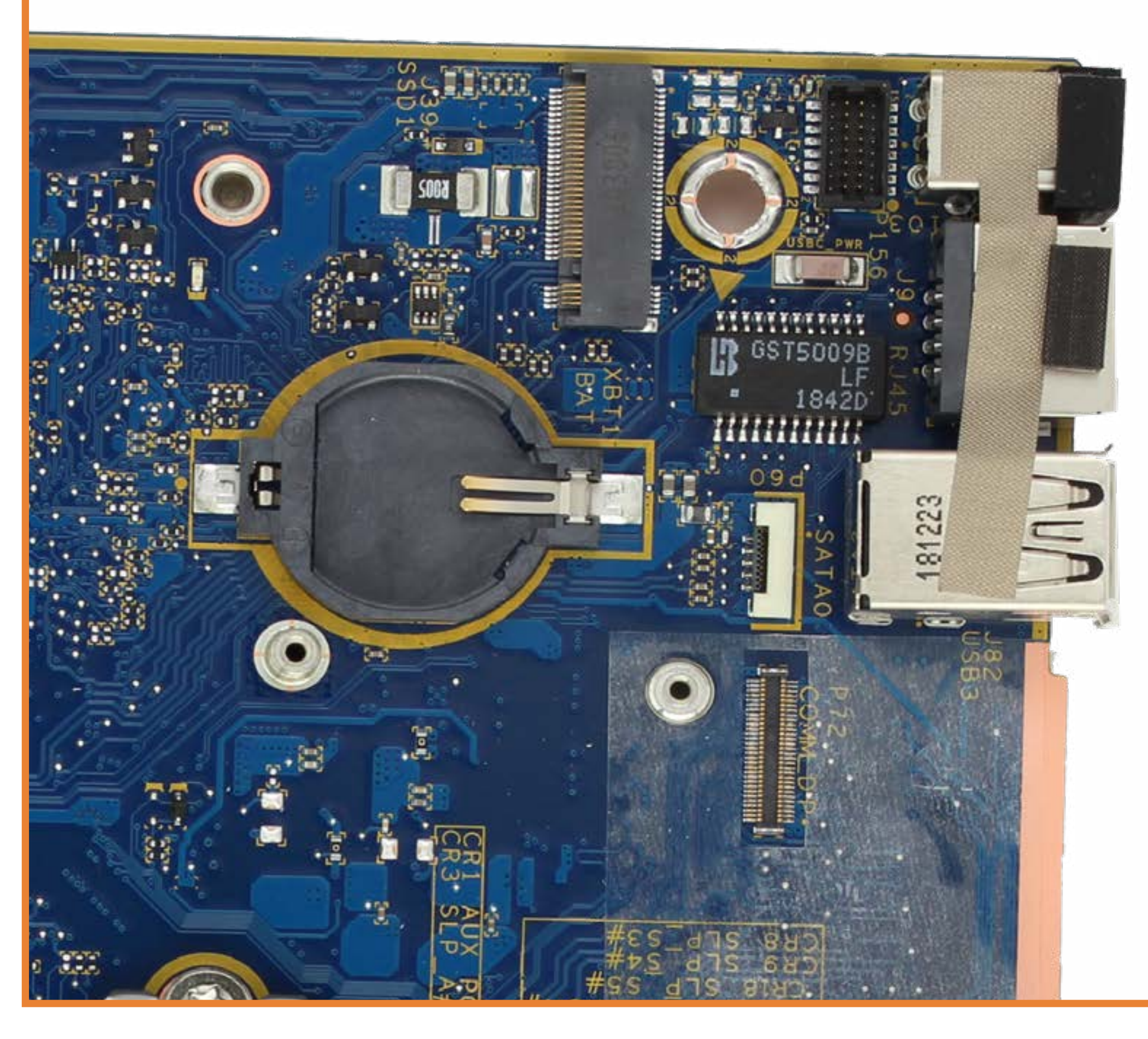

- M.2 Solid State Drive 2 Port
- 2. M.2 Solid State Drive 1 Port
- 3. RJ45 connector
- 4. USB 3.0 port
- 5. SATA 0 connector
- 6. System battery
- 7. USB 3.0 port
- 8. CPU Fan connector
- 9. Display Ports
- 10. CPU
- 11. DIMM Slots
- 12. Audio in/out
- 13. USB 3.0 ports
- 14. HDD Fan connector
- 15. CMOS reset
- 16. USB-C port
- 17. Speaker connector

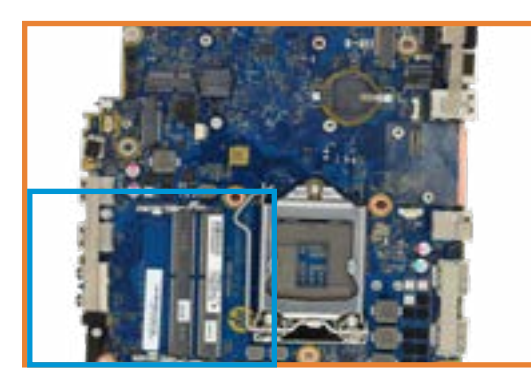

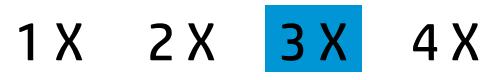

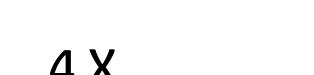

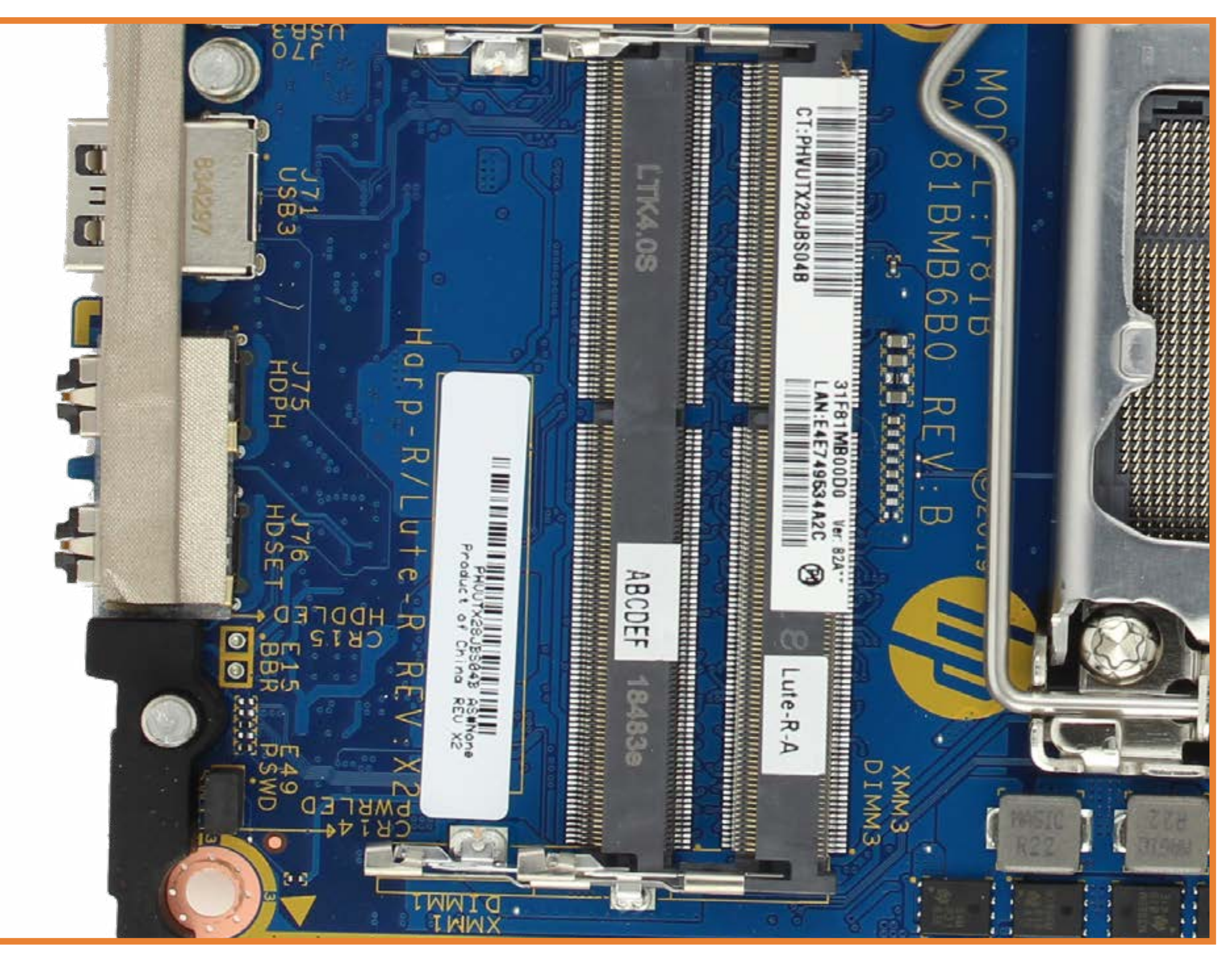

- 1. M.2 Solid State Drive 2 Port
- 2. M.2 Solid State Drive 1 Port
- 3. RJ45 connector
- 4. USB 3.0 port
- 5. SATA 0 connector
- 6. System battery
- 7. USB 3.0 port
- 8. CPU Fan connector
- 9. Display Ports
- 10. CPU
- 11. DIMM Slots
- 12. Audio in/out
- 13. USB 3.0 ports
- 14. HDD Fan connector
- 15. CMOS reset
- 16. USB-C port
- 17. Speaker connector

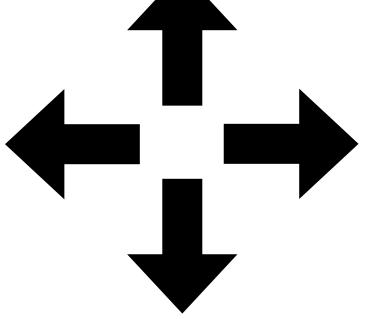

1 X 2 X 3 X 4 X

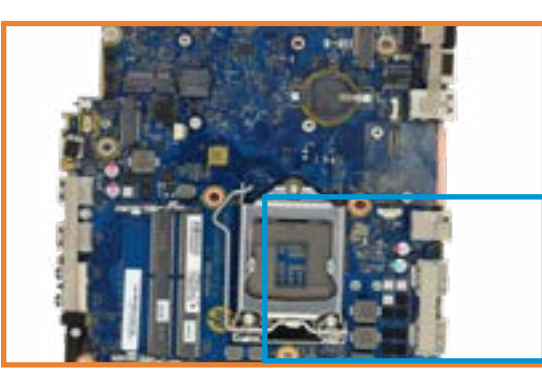

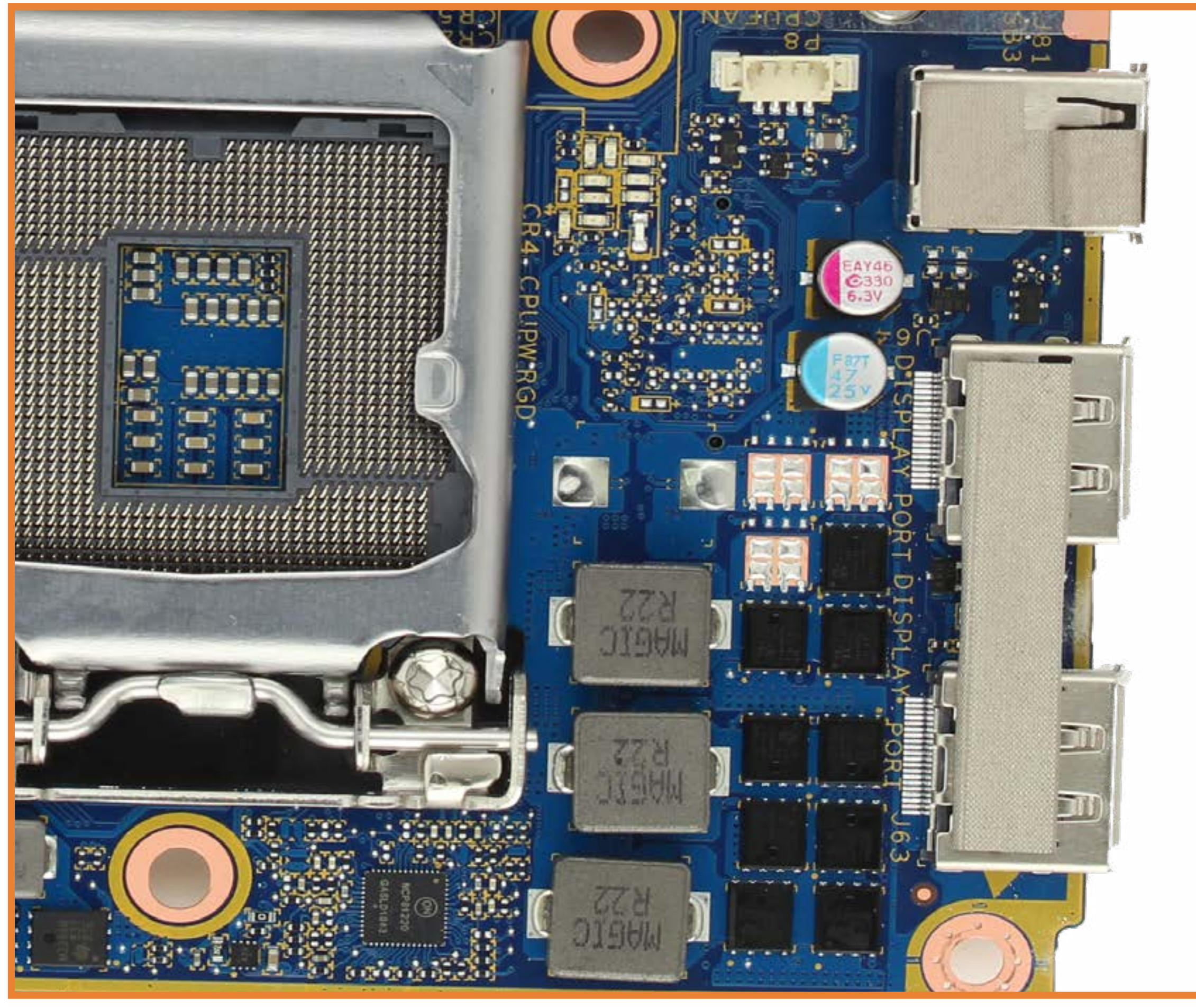

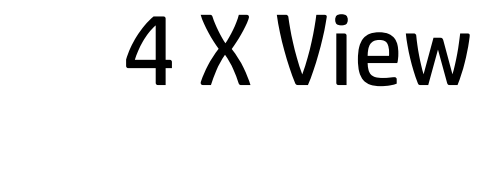

- 1. M.2 Solid State Drive 2 Port
- 2. M.2 Solid State Drive 1 Port
- 3. RJ45 connector
- 4. USB 3.0 port
- 5. SATA 0 connector
- 6. System battery
- 7. USB 3.0 port
- 8. CPU Fan connector
- 9. Display Ports
- 10. CPU
- 11. DIMM Slots
- 12. Audio in/out
- 13. USB 3.0 ports
- 14. HDD Fan connector
- 15. CMOS reset
- 16. USB-C port
- 17. Speaker connector

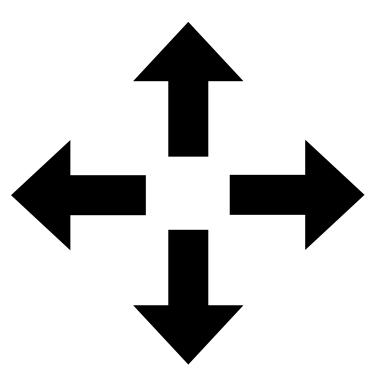

1 X 2 X 3 X 4 X

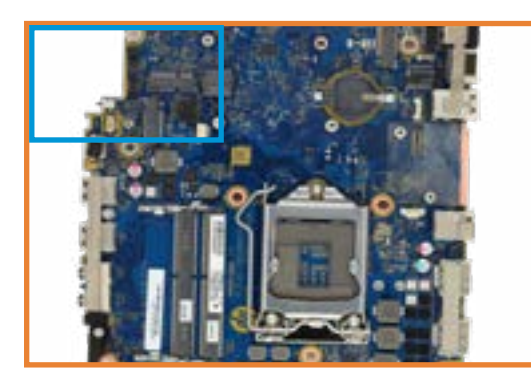

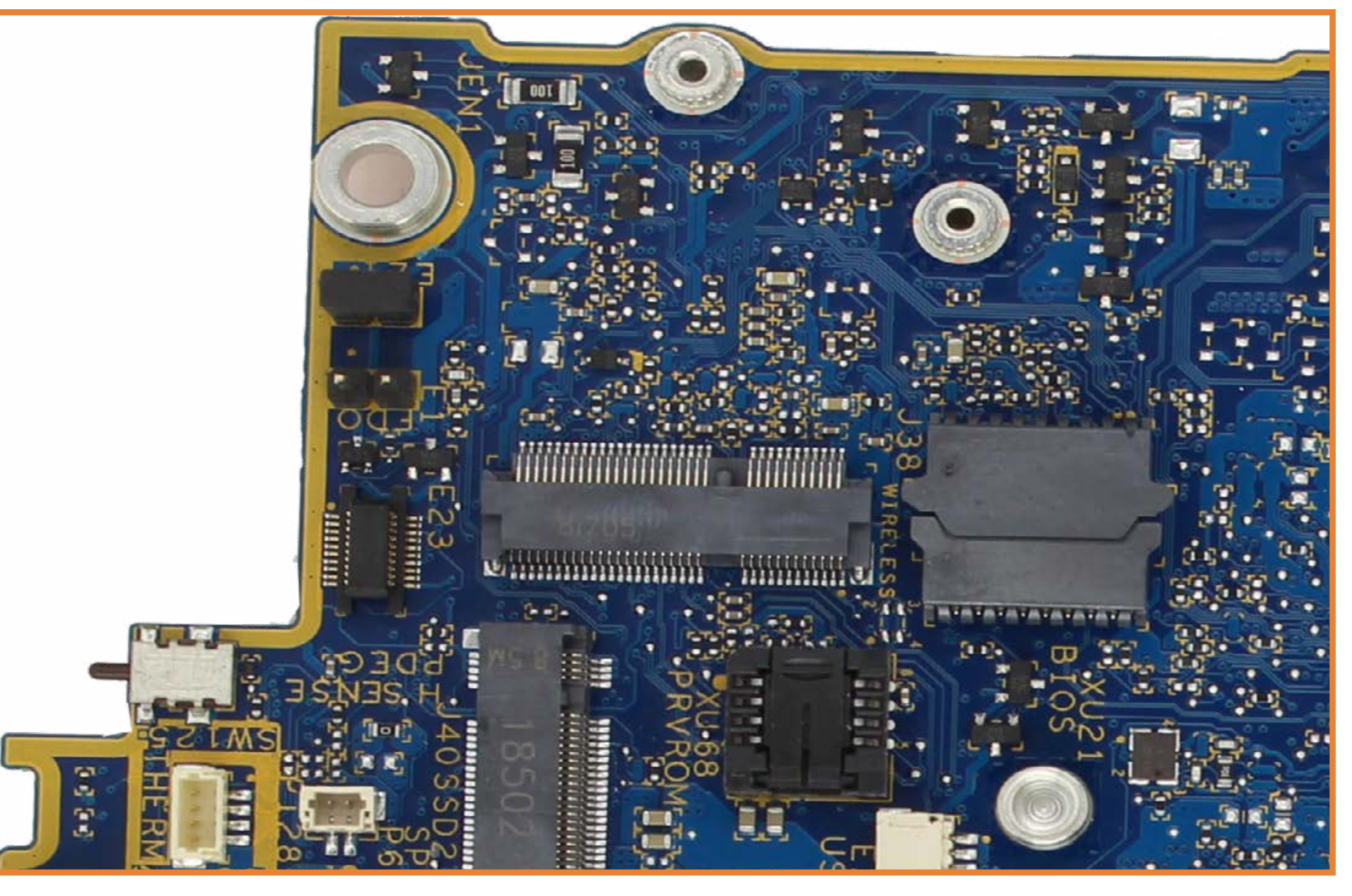

- 1. M.2 Solid State Drive 2 Port
- 2. M.2 Solid State Drive 1 Port
- 3. RJ45 connector
- 4. USB 3.0 port
- 5. SATA 0 connector
- 6. System battery
- 7. USB 3.0 port
- 8. CPU Fan connector
- 9. Display Ports
- 10. CPU
- 11. DIMM Slots
- 12. Audio in/out
- 13. USB 3.0 ports
- 14. HDD Fan connector
- 15. CMOS reset
- 16. USB-C port
- 17. Speaker connector

#### Back to Welcome Page

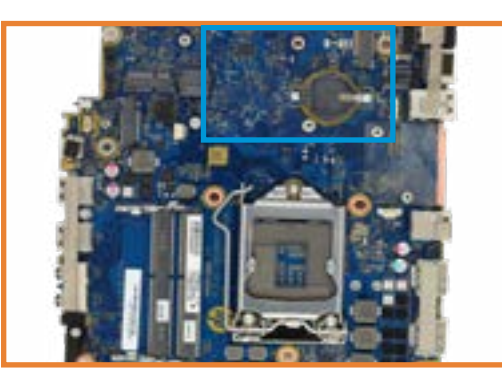

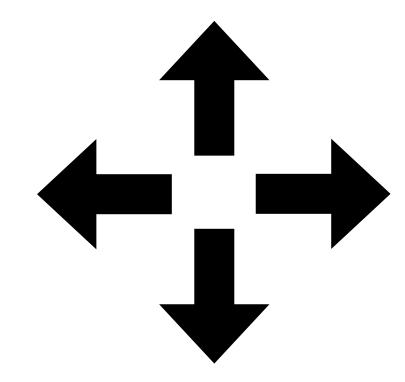

1 X 2 X 3 X 4 X

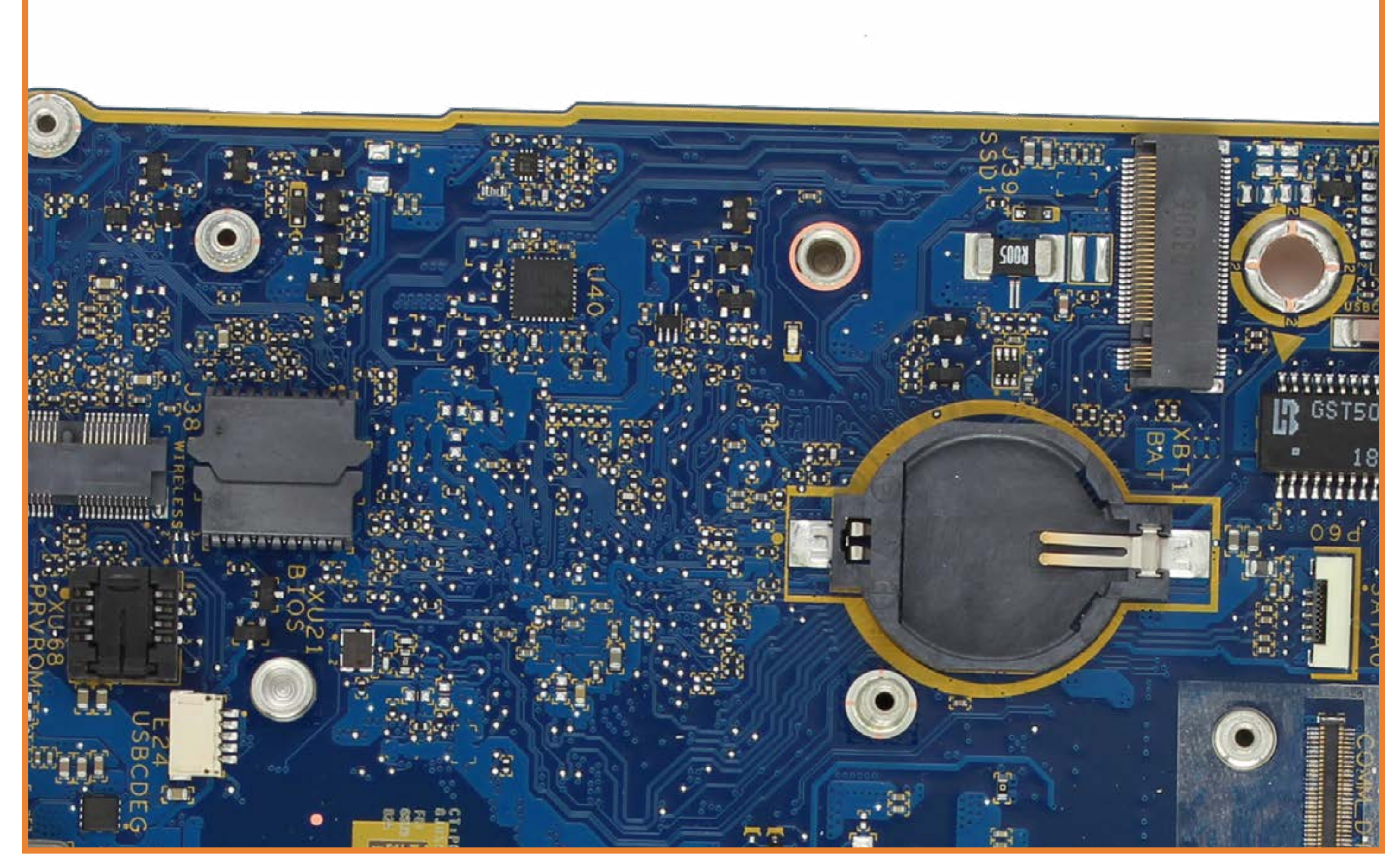

- 
- 1. M.2 Solid State Drive 2 Port
- 2. M.2 Solid State Drive 1 Port
- 3. RJ45 connector
- 4. USB 3.0 port
- 5. SATA 0 connector
- 6. System battery
- 7. USB 3.0 port
- 8. CPU Fan connector
- 9. Display Ports
- 10. CPU
- 11. DIMM Slots
- 12. Audio in/out
- 13. USB 3.0 ports
- 14. HDD Fan connector
- 15. CMOS reset
- 16. USB-C port
- 17. Speaker connector

![](_page_12_Picture_1.jpeg)

![](_page_12_Picture_20.jpeg)

![](_page_12_Picture_21.jpeg)

![](_page_13_Picture_20.jpeg)

- 1. M.2 Solid State Drive 2 Port
- 2. M.2 Solid State Drive 1 Port
- 3. RJ45 connector
- 4. USB 3.0 port
- 5. SATA 0 connector
- 6. System battery
- 7. USB 3.0 port
- 8. CPU Fan connector
- 9. Display Ports
- 10. CPU
- 11. DIMM Slots
- 12. Audio in/out
- 13. USB 3.0 ports
- 14. HDD Fan connector
- 15. CMOS reset
- 16. USB-C port
- 17. Speaker connector

![](_page_13_Picture_1.jpeg)

![](_page_13_Picture_19.jpeg)

![](_page_13_Picture_21.jpeg)

- 1. M.2 Solid State Drive 2 Port
- 2. M.2 Solid State Drive 1 Port
- 3. RJ45 connector
- 4. USB 3.0 port
- 5. SATA 0 connector
- 6. System battery
- 7. USB 3.0 port
- 8. CPU Fan connector
- 9. Display Ports
- 10. CPU
- 11. DIMM Slots
- 12. Audio in/out
- 13. USB 3.0 ports
- 14. HDD Fan connector
- 15. CMOS reset
- 16. USB-C port
- 17. Speaker connector

![](_page_14_Picture_1.jpeg)

- 
- 1 X 2 X 3 X 4 X

![](_page_14_Picture_4.jpeg)

- 1. M.2 Solid State Drive 2 Port
- 2. M.2 Solid State Drive 1 Port
- 3. RJ45 connector
- 4. USB 3.0 port
- 5. SATA 0 connector
- 6. System battery
- 7. USB 3.0 port
- 8. CPU Fan connector
- 9. Display Ports

#### 10. CPU

- 11. DIMM Slots
- 12. Audio in/out
- 13. USB 3.0 ports
- 14. HDD Fan connector
- 15. CMOS reset
- 16. USB-C port
- 17. Speaker connector

![](_page_15_Picture_19.jpeg)

1 X 2 X 3 X 4 X

![](_page_15_Picture_1.jpeg)

![](_page_15_Picture_21.jpeg)

- M.2 Solid State Drive 2 Port
- 2. M.2 Solid State Drive 1 Port
- 3. RJ45 connector
- 4. USB 3.0 port
- 5. SATA 0 connector
- 6. System battery
- 7. USB 3.0 port
- 8. CPU Fan connector
- 9. Display Ports
- 10. CPU
- 11. DIMM Slots
- 12. Audio in/out
- 13. USB 3.0 ports
- 14. HDD Fan connector
- 15. CMOS reset
- 16. USB-C port
- 17. Speaker connector

![](_page_16_Picture_19.jpeg)

1 X 2 X 3 X 4 X

![](_page_16_Picture_21.jpeg)

![](_page_16_Picture_1.jpeg)

![](_page_16_Picture_22.jpeg)

![](_page_17_Picture_1.jpeg)

- 1. M.2 Solid State Drive 2 Port
- 2. M.2 Solid State Drive 1 Port
- 3. RJ45 connector
- 4. USB 3.0 port
- 5. SATA 0 connector
- 6. System battery
- 7. USB 3.0 port
- 8. CPU Fan connector
- 9. Display Ports

#### 10. CPU

- 11. DIMM Slots
- 12. Audio in/out
- 13. USB 3.0 ports
- 14. HDD Fan connector
- 15. CMOS reset
- 16. USB-C port
- 17. Speaker connector

![](_page_18_Picture_19.jpeg)

1 X 2 X 3 X 4 X

![](_page_18_Picture_1.jpeg)

![](_page_18_Picture_21.jpeg)